#### <span id="page-0-0"></span>Inter-Blockchain Communication The Protocol and Cosmos SDK Module

Luke Collins [luke@simply-vc.com.mt](mailto:luke@simply-vc.com.mt)

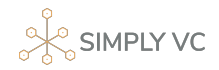

21st February, 2022

A protocol that allows blockchains to talk to each other

- A protocol that allows blockchains to talk to each other
- Not just a Cosmos thing
- A protocol that allows blockchains to talk to each other
- Not just a Cosmos thing
- Not just for token transfers
- A protocol that allows blockchains to talk to each other
- Not just a Cosmos thing
- Not just for token transfers
- Analogy: it's like TCP/IP for blockchains
- Token transfers.
- **•** Atomic swaps,
- Contracts running on multiple chains,
- Layer on which to build object capability system,
- Sharding protocols
- (At least) two chains,  $A$  and  $B$
- Modules (smart contracts, packages, etc.) on those chains which can speak IBC
- **o** Off-chain relayers
- Light client for consensus (e.g. SPV for Bitcoin)

## Abstraction Hierarchy

• Blockchains establish connections between each other using ports (similar conceptually to the role of ports in TCP/IP)

A connection essentially means that two (light) chains implemented clients to verify each other's consensus

• Modules establish *channels* between each other They are ordered exactly (technically using DAGS)

#### "TAO" of IBC

Transport, authentication and ordering of packets sent from blockchain  $A$ to blockchain B

IBC doesn't care about the content of the packages, only the TA(O).

#### IBC At a Glance

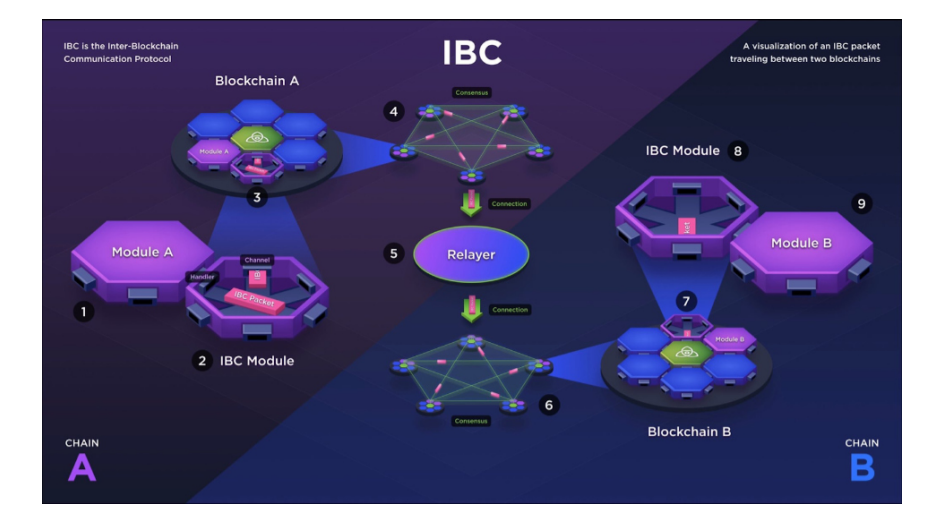

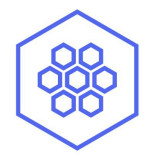

# PART II: The Cøsmos SDK Module

Integrating IBC into an SDK-based application is surprisingly easy.

- Add required modules to the module.BasicManager
- Define additional Keeper fields for the new modules on the App type
- Add the module's StoreKeys and initialize their Keepers
- Set up corresponding routers and routes for the ibc and evidence modules
- Add the modules to the module Manager
- Add modules to Begin/EndBlockers and InitGenesis
- Update the module SimulationManager to enable simulations

### Example Application

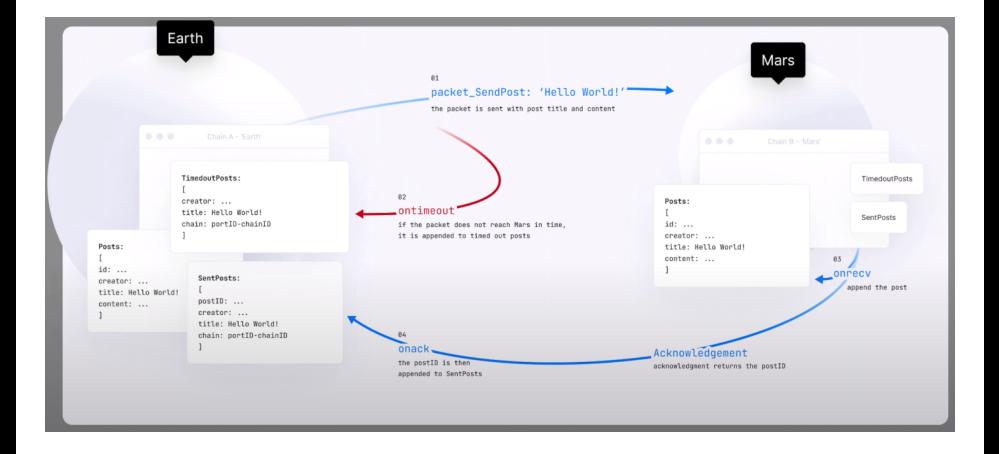

#### Packet specification

#### Defining Packets

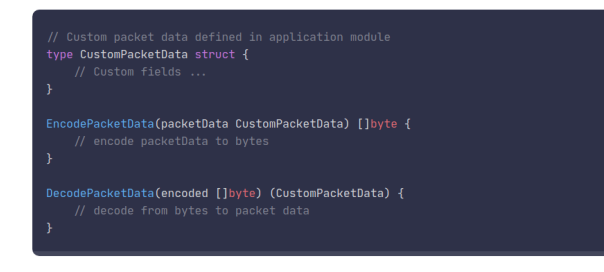

Sending

// Sending custom application packet data data := EncodePacketData(customPacketData) packet.Data = data IBCChannelKeeper.SendPacket(ctx, packet)

#### Receiving

// Receiving custom application packet data (in OnRecyPacket) packetData := DecodePacketData(packet.Data) // handle received custom packet data

# <span id="page-13-0"></span>Any questions?